## SAP ABAP table T5C10 {FAK Contributions (CH)}

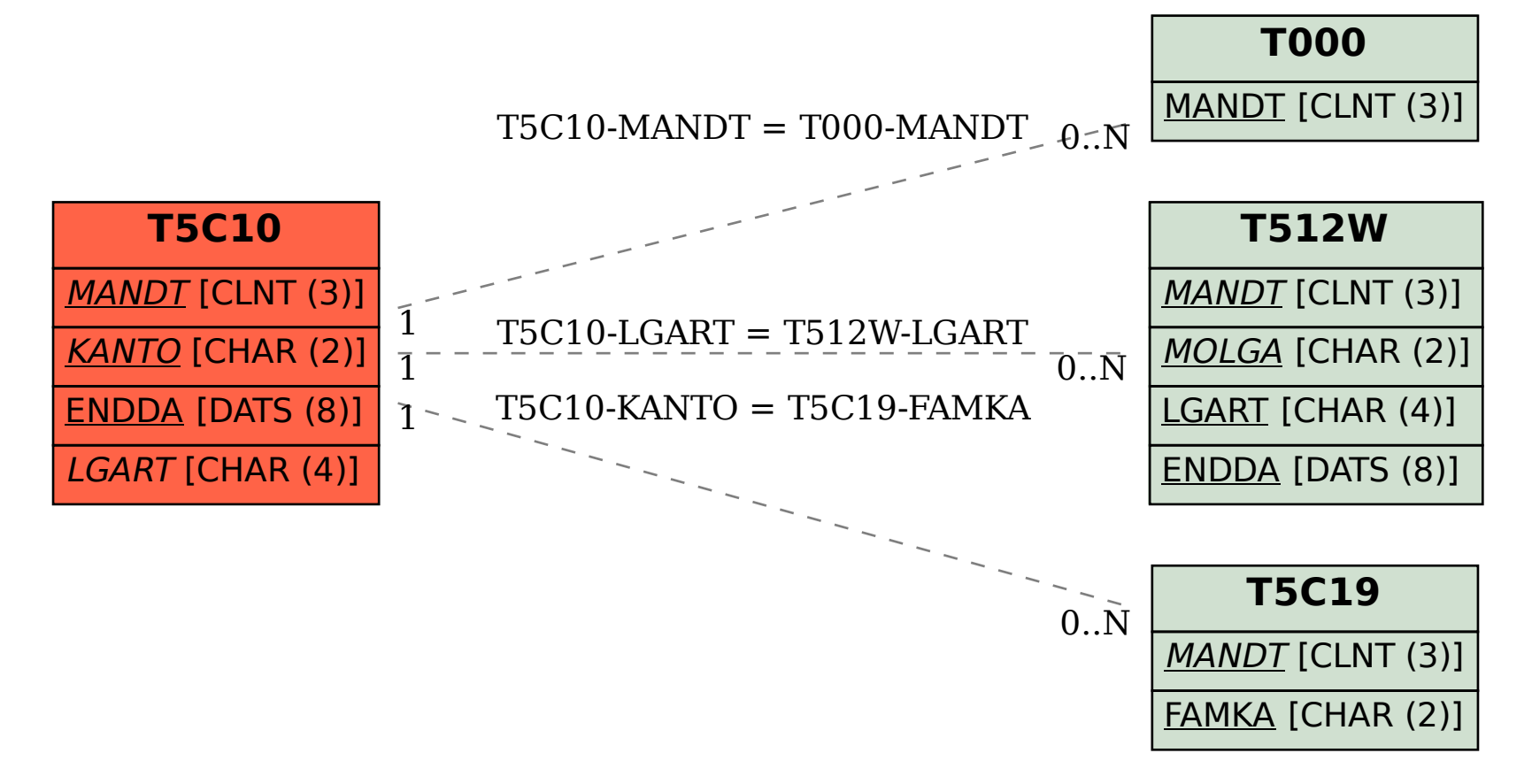